Yoga с кряком Скачать [Latest-2022]

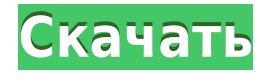

**Yoga Crack+ Activation Code Free Download PC/Windows [Updated] 2022**

Yoga Cracked 2022 Latest Version — это простая программа, которая позволяет легко создавать список ваших любимых сайтов. Он может искать их двумя способами по имени или по домену. Когда вы добавляете сайт в избранное, он будет отмечен как лучший. Функции браузера включают предварительный просмотр, создание закладок, историю, кеширование, проверку орфографии, быстрый запуск сайтов из списка, отметку избранных сайтов на панели

инструментов и копирование ярлыков в буфер обмена. Чтобы завершить задачу, вы просто нажимаете кнопки на панели инструментов, чтобы запустить браузер с выбранным сайтом, или запускаете внешнюю программу, чтобы добавить или удалить сайт из списка. Как видите, программа представляет собой совершенно индивидуальную утилиту и может использоваться несколькими способами. Его просто установить и настроить, так как не нужно изменять какиелибо настройки в вашей системе. Особенности йоги:

После настройки вы можете просто начать просматривать Интернет через Yoga. Функции можно найти в главном окне и на красивой панели инструментов внизу. Сама панель инструментов включает кнопки для добавления, удаления, редактирования и очистки списка. Вы можете пометить веб-сайт как избранный, щелкнув его имя в списке. Список избранного расположен на панели инструментов внизу. Вы можете быстро запускать вебсайты из списка, щелкая по их названиям на панели инструментов. В Yoga есть

хорошая опция для сохранения страниц. Также есть панель инструментов с несколькими полезными функциями. Вы можете переходить между страницами или открывать документ в браузере по умолчанию с помощью ярлыка на панели инструментов. Помимо функций, вы можете настроить многое другое, в том числе список команд и их уровни приоритета. Тем не менее, может быть полезно взглянуть на функции и проверить детали, прежде чем прикладывать усилия к настройке. Yoga — это простой инструмент, который легко

установить и настроить. Он имеет множество полезных функций для обычного пользователя. Панель инструментов с кнопками поначалу может показаться немного запутанной, но по мере того, как вы к ней привыкнете, пользоваться ею станет проще. Ключевая особенность: Йога не предназначена для продвижения какого-либо браузера, операционной системы или любого другого приложения. Однако может быть полезно знать, что он совместим с IE 7 и более поздними версиями, Firefox и Chrome. Yoga не дает никаких гарантий в отношении страниц, которые вы посещаете через нее, и не представляет никакой рекламы и не предлагает установить какую-либо другую программу. Разработчики не обязаны удалять любую программу, если она не авторизована или причиняет вред вашему компьютеру. Кроме того, это

**Yoga Crack+ Registration Code**

## Yoga — это небольшое приложение для Windows, которое идеально подходит

для пользователей, которые хотят начать с простой системы и постепенно создавать свои личные, профессиональные или даже забавные проекты. Yoga — это первое приложение, которое вы видите на рабочем столе после установки.

Пользователи могут выбрать язык, который они хотят использовать, или позволить программе автоматически определять региональные настройки. Список со всеми доступными параметрами отображается во всплывающей панели. Когда вы хотите изменить язык или обновить систему, Yoga показывает

соответствующее диалоговое окно. Если пользователь нажимает кнопку «Нет», программа полностью удаляет выбранный язык, удаляет файлы системного языка и запускает процедуру установки на английском языке. Yoga предлагает вам возможность запускать четыре разные программы прямо из панели задач. Эти программы включают в себя установщик системы, средство обновления из командной строки, файловый менеджер и монитор ЦП/памяти. При выборе программы вы можете добавлять и удалять ярлыки в меню «Пуск». Более того, вы

можете отобразить очень краткое описание выбранного приложения. Кроме того, вы можете настроить Yoga на автоматический запуск программы после того, как вы откроете программный клиент YAOKU. Это рекомендуется сделать, поскольку клиент YAOKU минимизирует системные ресурсы и обеспечивает более быстрое и надежное соединение. Пользователи, решившие предоставить пользовательскую информацию, могут зарегистрироваться в YAOKU. Они могут ввести имя, действующий адрес

электронной почты и код активации, который будет отправлен на указанный адрес. Они также могут создать личную домашнюю страницу, где они могут публиковать ссылки и изображения. Нижняя линия Yoga — это небольшая и стильная программа, которая позволяет пользователю запускать программы в системном трее и отображать краткое описание приложения. Spybot Search & Destroy — это мощный набор инструментов для защиты от вредоносных программ, предназначенный для обнаружения и удаления

программ-шпионов и угонщиков, помогая вам содержать ваш компьютер в чистоте. Когда приходит время обнаружить цифровую угрозу в вашей системе, в дело вступает Spybot Search & Destroy. Он ищет в реестре, отображает список обнаруженных вредоносных программ и предлагает вам возможность немедленно их очистить. Он также может исправлять поврежденные файлы, подавляя при этом множество распространенных ошибок. Ad-Aware SE — это коммерческая, основанная на обнаружении и бесплатная версия флагманской

программы, которая используется миллионами людей во всем мире. Он сканирует весь ваш жесткий диск на наличие рекламного и шпионского ПО, угонщиков браузера и другого вредоносного программного обеспечения. Он тесно сотрудничает 1eaed4ebc0

Установка не требуется, все необходимые компоненты включены в программу. Это простая в использовании замена йоги. Это сделано для людей, которые ищут хорошую замену йоге. Йога — это простая и интуитивно понятная замена йоге. Он поддерживает следующие функции: Описание йоги: Установка не требуется, все необходимые компоненты включены в программу. Это простая в использовании замена йоги. Это сделано для людей, которые ищут хорошую замену йоге. SelectRio —

простой в использовании инструмент для выделения областей на изображениях. Альтернатива Photoshop, Photoshop Elements и Gimp. Pro-версия SelectRio доступна только с ежемесячной оплатой. можешь попробовать История: Когда моя жена решила сфотографироваться в лесу, мы с сестрой были удивлены. Ее мать не разрешила ей сделать там снимок, поэтому она решила сделать снимок сама, хотя у нее были некоторые проблемы с тем, чтобы понять, как пользоваться камерой. Прошло некоторое время, прежде чем она получила

отредактированное фото от своих друзей. Мы не могли в это поверить, все эти красивые места, которые она фотографировала, были закрыты уродливым забором, и вы вряд ли найдете способ выбраться из него. Позже она рассказала нам, что решила поделиться этой историей со всеми, чтобы они могли насладиться красотой природы. А: Варианты их использования несколько отличаются, но вы можете использовать InDesign для своих целей. Это «убойное приложение» (как заявил Ли) для тех, кто хочет создавать красивые вещи для печати, и

оно подходит как для новичков, так и для опытных людей. Его легко освоить, и вы можете заставить его делать практически все, что захотите. Он универсальный, а дизайн интерфейса на самом деле очень продуманный и эффективный. Это не та программа, которую я широко использовал, но кажется, что она способна заменить Photoshop для ваших нужд. Вопрос: Почему в Scala такая структура для случаев совпадения? Есть ли лучший способ написать следующие классы case? абстрактный класс Require[T](req: T) { def match(x: Any): T определение

## строгого соответствия

**What's New In Yoga?**

Это бесплатный движок преобразования текста в речь для большинства областей и приложений. Его можно использовать на настольных, мобильных и планшетных платформах. Он поддерживает широкий спектр языков, и все они работают бесплатно. Все, что вам нужно сделать, это указать программному обеспечению, на каком языке вы хотите говорить, и все готово. Функции: -

Воспроизведение любого текстового или звукового файла - Использует новую технологию Microsoft Speech API для воспроизведения разговорного английского, французского, испанского, немецкого, итальянского, голландского, польского, польского и русского языков. - 25 языков, включая: английский, французский, немецкий, испанский, итальянский, польский, голландский, русский, шведский, норвежский, датский, греческий, японский, корейский, кантонский, фарси, французский, арабский, португальский,

вьетнамский, иврит, финский, венгерский, польский, чешский, словацкий, словацкий, болгарский, румынский - Поддерживает более 50 различных голосовых моделей - Полностью настраиваемый с различной громкостью речи, высотой тона, мужские/женские голоса, произношение, паузы и многие другие параметры. - Доступно в Windows Vista+, XP+, 2000, 98 и ME. Многие зрячие пользователи используют программу чтения с экрана, чтобы облегчить себе навигацию и чтение в Интернете с преобразованием текста в речь. Плагин Nerdy

поддерживает любой текстовый формат, включая обычный текст, MS Word, RTF, HTML, JSON, а также контент, доступный через HTTP-запрос или массив изображений. Он также поддерживает тот факт, что он может читать изображения. Функции: - Чтение содержимого любого текстового файла, такого как обычный текст, MS Word, RTF, HTML, JSON, а также содержимого, доступного через HTTP-запрос или массив изображений. - Поддерживает тот факт, что он может читать изображения. - Играет на английском, французском, немецком, испанском,

итальянском, голландском, польском, польском и русском языках. - 25 языков, включая: Английский, французский, немецкий, испанский, итальянский, голландский, польский, польский и русский. - Поддерживает более 50 различных голосовых моделей - Полностью настраиваемый с различной громкостью речи, высотой тона, мужскими/женскими голосами, произношением, паузами и многими другими параметрами. - Доступно в Windows Vista+, XP+, 2000, 98 и ME. Впервые выпущенный в 2008 году Романом Мотро, он использовался сотнями тысяч

пользователей по всему миру. Плагин призван предложить альтернативу аудиоплееру по умолчанию, который есть в большинстве операционных систем, главным образом потому, что он более доступен для пользователей.

- Microsoft Windows 7, Windows 8 или Windows 10 (все выпуски, 32-разрядная и 64 разрядная версии) - 1 ГБ оперативной памяти (пользователям Windows XP и Vista потребуется 1,5 ГБ) - 2 ГБ свободного места на жестком диске - Совместимая с DirectX 9.0c звуковая карта с последними драйверами Если у вас более старая версия Windows или у вас возникли какие-либо другие проблемы, сообщите нам об этом. Мы здесь, чтобы помочь. Мы надеемся, что вам понравится это продолжение Ultimate

## Undying. Пожалуйста, оцените и

Related links: